## **FUJIFILM**

j

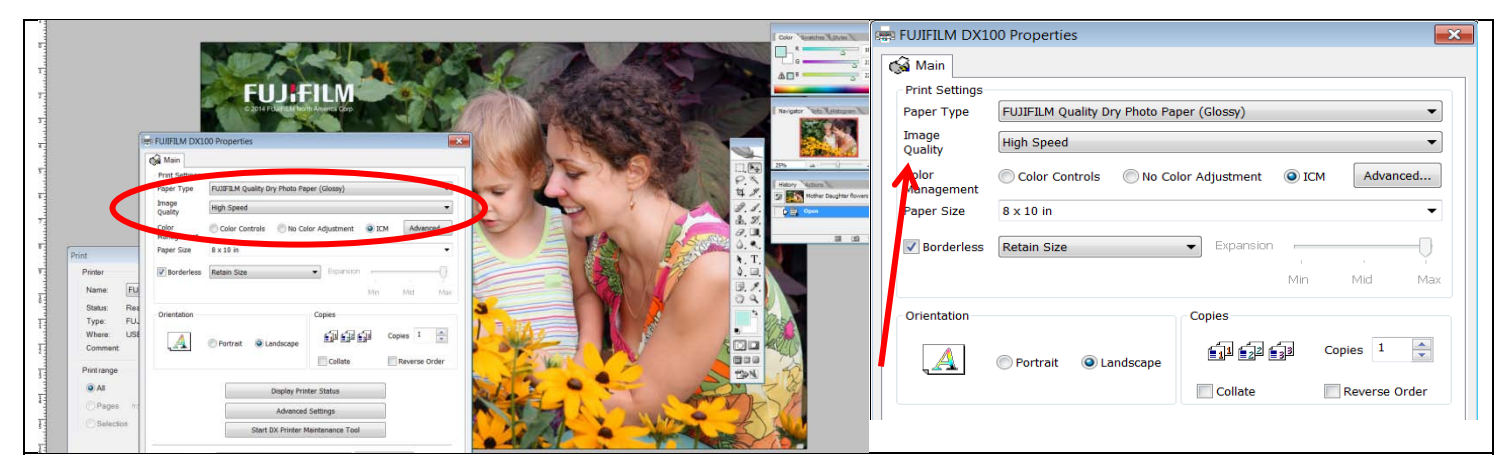

**High Speed: Image Quality Setting** (720dpi x 360dpi): Fastest printing speed for the DX100, approx. 20% faster than Standard Image Quality setting. This print setting is appropriate for quick proof printing during Image editing and printing (4"x 6") images that can be produced at reduced quality.

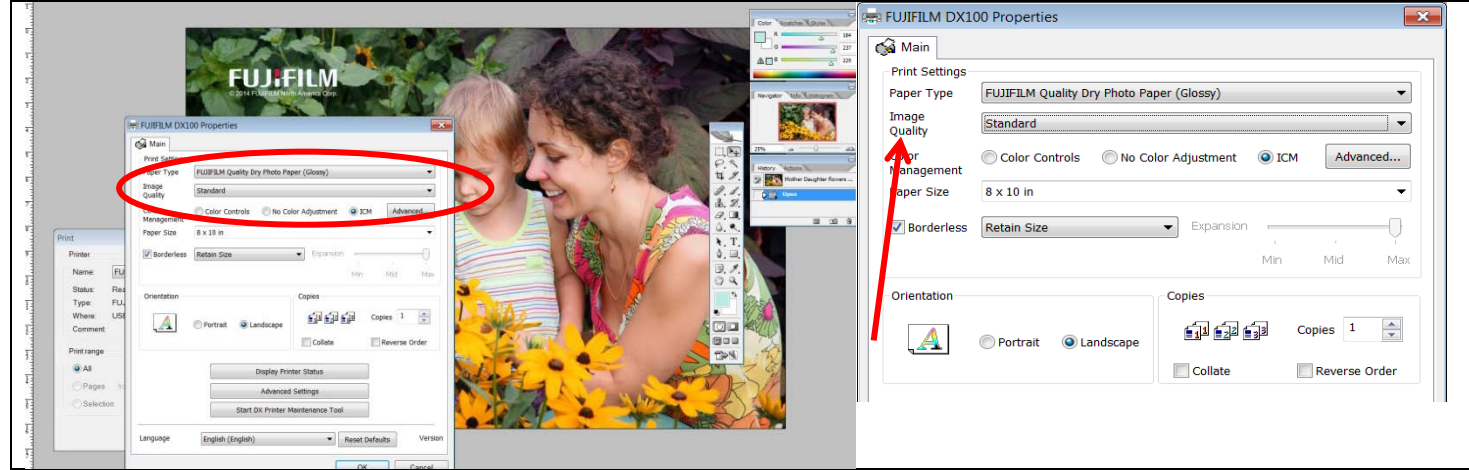

**Standard: Image Quality Setting** (720dpi x 720dpi): Default Printer setting and best combination of high print quality and high print output speed. The Standard Image Quality setting is appropriate for the various printing sizes from 5"x 3.5" up to 8"x 39" panoramic from various high quality digital photographic images. This printer setting will be produce ideal Frontier quality photographic prints.

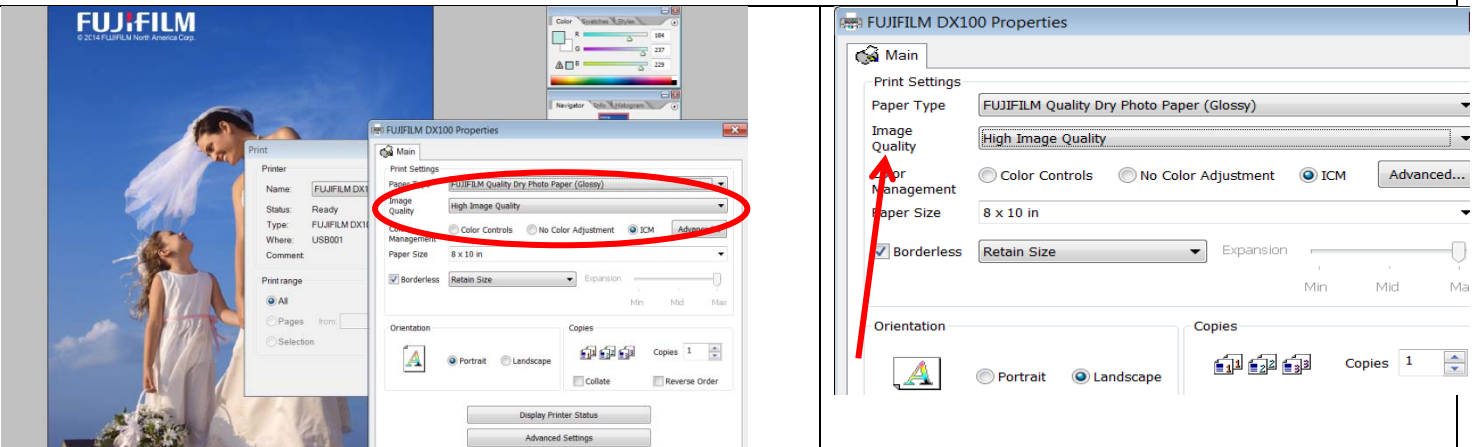

**High Image Quality:** *Image Quality Setting* (720 x 1440dpi) Highest quality and slowest printing speed 50% slower than the Standard Image Quality setting. This setting should be used for only images that require maximum print quality to produce the smoothest gradient backgrounds.

## **FUJIFILM**

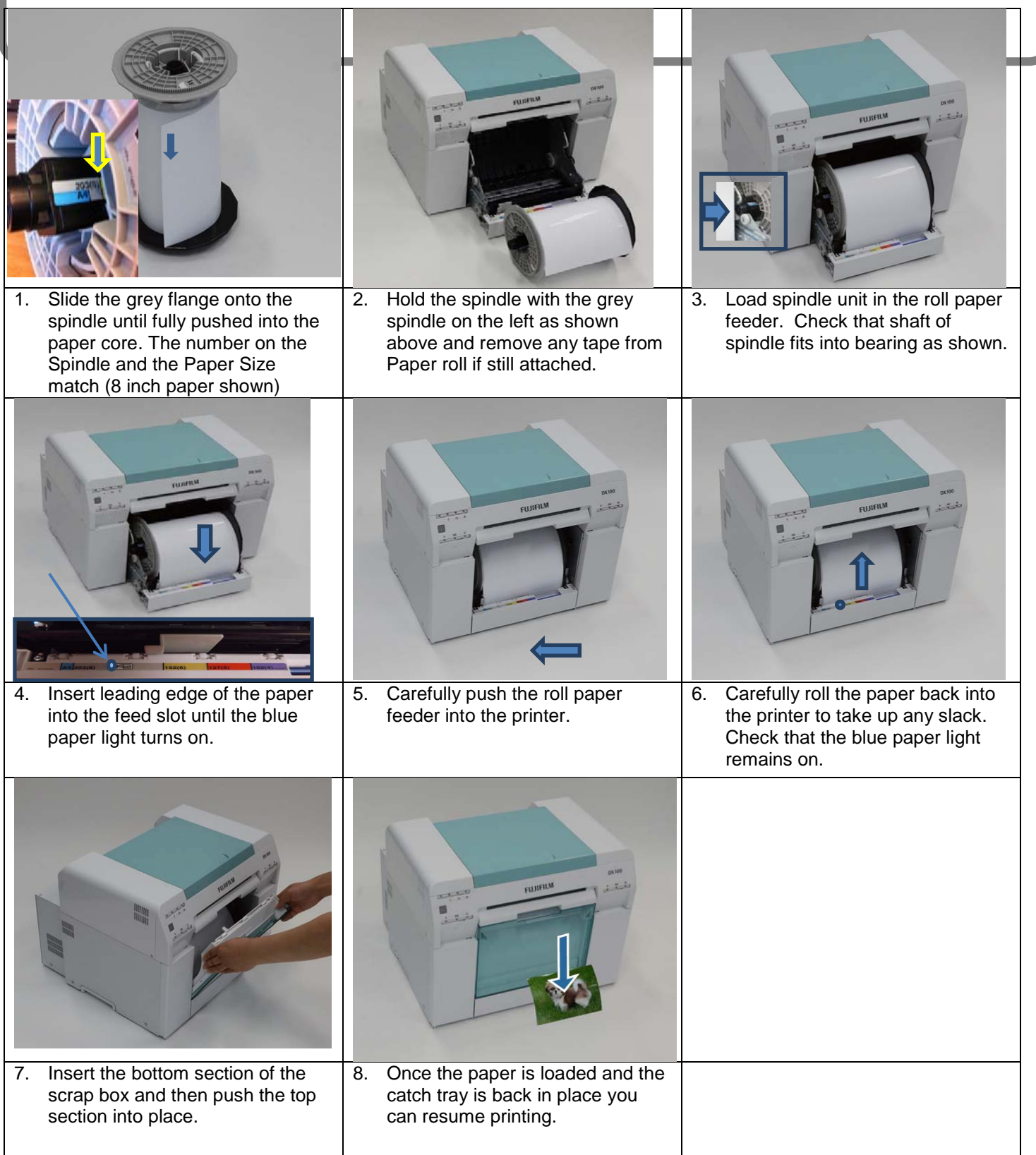